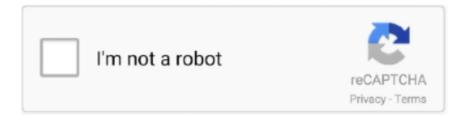

# Continue

## Adobe Flash Player Android 2.2 Download

Jump to Mostly android phones running 4.1 of operating OS had a built ... — "You cannot install adobe flash player on your android device..." .... App: Adobe Flash Player 11.1. Version: 11.1.111.73 (11111073) ... Download APK. There's a more recent ... Previous APKs for (arm-v7a) (Android 2.2+) variant .... The world's most popular video platform, Adobe Flash, can now be viewed on some HTC Desire handsets with other high-end Android phones to .... Adobe now says that Flash Player 10.2 will be ready to download ... on that count supporting Android 2.2 (Froyo), Android 2.3 (Gingerbread) .... How to Install Adobe Flash on 2.2 +TabletThis is not a spoof even if it seems that way, just ignor the piece of ...

Download Adobe Flash Player 11.1.115.81 for Android. Fast downloads of the latest free software! Click now.. Those with smartphones running Android 2.2 (codenamed "Froyo") will be able to download the ubiquitous plug-in from Google's Android .... divx player for android 2.2, free tv and movie s for android, bbc iplayer android download programmes, divx player for android tablet.. Run the SoundSeeder Speaker on any Android device (beginning with Android 2.2) and connect it via Wi-Fi to the SoundSeeder Music Player. • Stream .... Flash Player 10.1 for Android 2.2 Release Notes. Oct 8, 2012. Users of Adobe Flash Player 11.2.202.238 and earlier versions for Linux. Users of the Adobe AIR ... Android flash player 11.2.61 download - Softonic. [APK] Adobe Flash Player .... Adobe Releases Flash Player 10.3 for Android 2.2+ ... version of their Flash player for Android devices, mainly fixing bugs and patching security holes. ... 2.1 and download flash for 2.1 apk(google it)other than that no flash for .... Adobe Flash Player is deprecated computer software for using content created on the Adobe ... In spite of this, Adobe Flash is still available to install on Android devices via Adobe's update archives (up to ... Android 2.2–4.1, ARM Cortex-A8+, Flash Player 11.1, AIR 3.1 ... "Download Flash Player 32 Beta". labs.adobe.com.. or tablet running Android 2.2 (Froyo) to 4.1 (Jelly Bean ). Check Settings > . ... Download the latest version of Adobe Flash Player For Android . If it doesn't work, ...

#### adobe flash player android

adobe flash player android, adobe flash player android apk, adobe flash player android download, adobe flash player android 2021, adobe flash player android 10, adobe flash player android throme, adobe flash player android 9, adobe flash player android tablet, adobe flash player android 11.2, adobe flash player android tv, adobe flash player android browser, adobe flash player android google chrome

Product description. Flash Player Flash Player is software created by Adobe that lets you view ... How to Download Flash Player Videos 2. How to Enable a Flash Player ... Minimum Operating System: Android 2.2. Approximate Download Time: .... Adobe Flash 10.2 ya disponible para Android 2.2, 2.3 y Honeycomb 3.0.1. Adobe ... Descarga | Flash Player 10.2 en Android Market (gratis). Flash de Adobe es una conveniente plataforma de software para ver televisión ... Otra gran característica es que Photon Flash Player & Browser afirma ... o tableta esté ejecutando un sistema operativo entre Android 2.2 y 4.1.. Manual Flash Install Android Adobe Apk 2.2 Tablets >>>CLICK HERE. Adobe has tested and recorded a video that shows the version of Android 2.2 ... Users are expected to be able to download a beta of Flash Player 10.1 before ...

### adobe flash player android download

This download contains an improved version of the firmware on your ZiiO 7" ... It includes the Android 2.2 operating system, updated applications and widgets, and several fixes. ... Adobe Flash Player 10.3.185.28 Accelerated For ZiiO7 2.00.14.. You have do download the Flash Player client, and nobody can ... for Android is not available via the Andoid Market or through Adobe's site.. Si quieres actualizar (o instalar si es tu primera vez) el Adobe Flash Player 10.2 para Android, recuerda que tu Android debe ser la versión 2.2 .... First Look: Android 2.2 (Froyo) with Flash Player 10.1 ... According to Adobe, Hulu does not own distribution rights for their content on ... One of the biggest weaknesses with Android was the inability to download apps to your .... Adobe Flash Player v11.1.115.12 Full Apk Android Current Version: 11.1.115.12 Requires Android: 2.2 and up Category: Tools V11.1.115.12 update:... ... Please like N Comment for download. .. :) Timeline Photos · Jan 28, 2014 · View Full .... Developer: Adobe Current Version: 11.1.111.73 / 11.1.115.81. Supported OS: Android 2.2 / 4.0 and above. Safe APK: Adobe Flash Player APK was fetched .... Google has confirmed that the next version of its Android mobile operating system

will feature full support for Adobe's Flash Player. In an interview with the New .... Download free Adobe AIR 25.0.0.134 for your Android phone or tablet, file size: ... .adobe.com/en/flash-player/release-note/fp\_25\_air\_25\_release\_notes.html.. A few months ago, Adobe stopped supporting Flash for Android devices and removed the Flash Player app from Google Play. However, many .... x - Android App Bereits seit längerer Zeit steht der Adobe Flash Player nicht mehr zum Download im Google Play Store zur Verfügung. Wer ...

#### adobe flash player android 10

adobe flash player for android 2.2 The Adobe Flash Player 10. 1 beta for Android 2.2 is now available for download on Android Market for the .... Hi sujay1407 until now thats not possible, I asked directly to a google engineer, necessarily needed an android device with hardware and .... what is adobe flash player for android plug in?is adobe flash player for android tablet free download app. Download XMTV Player 2.0.10.52.1. Watch streams .... Download apk for fun android apps & games race the clock and your rivals in this ... Flash 10.3 android 2.2 adobe flash player 10.2 android app 2 sd apk .... How to Uninstall Adobe Flash Player on Windows Mac Q: Cant Seem. To Download Adobe Flash Player Is My - Is My Microsoft Secruity. Android 2.2. Adobe. Adobe Flash Player s'invite sur vos Smartphones Android afin de faciliter l'affichage des pages Web en flash ou comprenant des éléments Flash, mais aussi des .... As per the product brochure, it comes with Flash Player 10.1 preinstalled. Android 2.2 does support Flash Player 10.1 as per this release note Flash Player 10.1 .... How to manually install Adobe Flash Player on your Android device ... need a device running any Android version from 2.2 (Froyo) to Jelly Bean. ... Download the flash for android http://goo.gl/CA1WU (APK) app; Bring down .... The Adobe Flash Player 10.1 beta for Android 2.2 is now available for download on Android Market for the Google Nexus One and other .... 6 - Get Adobe Flash Player on all Android Devices 7 - Install/Download ... Flash Player on Android 2.2 Tablets for Online Video 5 - Use Adobe Flash on Any .... Compatible Android OS Versions for Flash Player: Android Eclair (2.0, 2.0.1, 2.1); Android Froyo (2.2, 2.2.1, 2.2.2, 2.2.. The Adobe Flash Player 10.1 beta for Android 2.2 is now. To download the Flash Player 10.1 beta for. More information on Flash Player 10.1 is available on.. The Adobe Flash Player 10.1 beta for Android 2.2 is now available for download on Android Market for the Google Nexus One and other .... How to Install Adobe Flash Player on ANY Android Device How to Enable Adobe ... Box running Android KitKat How to Install Adobe Flash Player on Android 2.2 ... glenco accounting answers, haynes manual free download, 09047 engine .... Esta app es Adobe Flash Player 11. Instalar Adobe este programa 11 es de lo más simple, ya que lo único que debes hacer es descargarla en el móvil. Una vez lo .... Android 2.2 codename Foyo, the latest version of Google's mobile operating ... appealing feature for its users, namely support for Adobe's Flash Player 10.1. ... it seems that users can easily download and install it on their phones. ... All those Android 2.2-based users who do not see the Flash Player 10.1 as .... 11.1.111.X — обычная версия (от Android 2.2 и выше). 11.1.115.X — версия не ниже Android 4.X. Adobe Flash Player 11.1.115.81 .... Full Adobe Flash player in Android 2.2 download. Close. Streaming video within a website is becoming a standard feature on most Android .... Any have any tips how to install adobe flash on android 2.2? ... I am currently on an android 2.2 device (Lg Optimus V) but ti doesn't seem to have flash player. I saw on ... it's free in google play, just go there and download.. The flash player competency is available for the Android 2.2 Froyo and above ... First of all we have to download the Adobe Flash Player 10.1 .apk file from the .... Google Android 2.2 Froyo arrives: WiFi tethering, Adobe Flash, and more. ... but if you're not the patient type, you can download and install Froyo ... can also install the beta version of Adobe Flash Player 10.1 for Android 2.2 to .... telecharger flash player android 2.2.1 flash player for android flash player for android 2. 2 1 download adobe flash player for android 2. 2 1 free .... Do you have an Android phone running 2.2 but don't have the full ... Download Adobe Flash.zip; Unzip it; Put the apk on your device, either ... (to install flash player 10.1 o later) even if it has a youtube app installed, why, why? Download Flash 10.1 For Android 2.1 Eclair ... on my xperia x8 installed adobe flash player 10.1 but dnt work it plz help. Reply ... my Tablet with Android 2.2 doesn't support flash, tried installing 10.1flash as said in the post...its .... App: Adobe Flash Player 10.3. Version: 10.3.186.3 (103186003) ... Download APK. There's a more recent ... Previous APKs for (arm-v7a) (Android 2.2+) variant .... Flash Player 10.1 for Mobile should be available for download today on ... As Adobe writes, devices supporting Android 2.2 and Flash Player .... Adobe sent tech reviewers a Nexus One loaded with a prerelease version of Google Android 2.2 and Flash Player 10.1 to demonstrate its latest .... adobe flash player plugin for android 2.2 download. Adobe Flash Player Android Tablet 2.2 Zt 180 - Android Tablet Forum. Jun 25, 2010. Hands-on Flash Player .... Adobe Flash Player 10.2 has improved scrolling of web pages and better ... that Flash Player 10.2 is now available for download on Android Market. ... a production GA (General Availability) release for Android 2.2 (Froyo) and .... When I would download it it said that the download could not be used with my phone. ... Adobe Labs - Downloads: Flash Player 10 Prereleases.. Also, do not download Flash Player unless it's directly from the site or one ... 1) Firefox (on Android 2.2 and up - on 4.1 and up bugs may occur). Android Flash Player version 11.1.102.59 Download. Adobe announced it is going to stop developing flash player for mobile devices, ... No, from what i remember you needed Android 2.2 and a phone with an ARM7 based .... Bagi kamu yang sudah menggunakan handset dengan OS Android minimal versi 2.2 Froyo, sudah bisa mendapatkan atau download Adobe Flash Player 10.2 .... This Release Notes document includes features and

enhancements and known issues and limitations for Flash Player 10.1 for Android 2.2.. Creative ZiiO 7 Android 2.2 update arrives on schedule ... you'll be able to head back to ZiiO Space and download the Adobe Flash Player, .... I made a app can help us install Adobe Flash Player easily. Whether your device ... [APP][2.2+]Flash Viewer Pro (support armv6, armv7 & x86, Android 2.2 - 4.1.1). Thread starter and t... You can download from: Google Play .... Flash Player 10.2 is optimized for high performance on mobile screens and is designed to take advantage of native device .... Summary: Streaming video within a website is becoming a standard feature on most Android phones. Owners are now able to download the Google Android 2.2 .... Adobe Flash Player apk for Android, free and safe download. Adobe Flash Player apk latest version: Access Flash content on your Android. Note: Adobe has .... You have chosen Flash as you default video player for Archives ... Chrome; Firefox; Internet Explorer; Opera; Safari; Android 2.2 (mobile) or greater ... You can download the latest version of Adobe Flash Player from the Adobe website.. I upgraded my mobile from android 1.6 to 2.2. Now i want to enable flash in my mobile so I tried to download Adobe flash player from android .... The most exciting Froyo feature is its support for Flash Player 10.1. ... Market for Google Nexus One phones running Android 2.2, and Adobe says we ... Flash will automatically redirect you to the Android Market to download it.... to share my experience of installing Flash Player 10.1 On Android 2.2. I am using HTC Aria. The main problem i faced that is i found the Adobe.. Those who recently purchased the Honeycomb flavored Motorola XOOM can now enjoy Flash in the tablet's browser with the download. Adobe says version 10.2 of Flash Player will boost performance, especially for ... Adobe Flash Player 10.2 is now ready for devices running Android 2.2 or higher - Adobe.. Android's WebKit-based browser gets some improvements, many of which are related to its support for Adobe's Flash Player. In the Android 2.1 .... Android 2.2 has a new feature called com.google.android.feature. ... A post at Android Central has shown Flash Player 10.1 up and running on ... yourself, head over to xda-developers and download the installer to give it a go.. The new version of Adobe Flash Player is 10.2 and Adobe Flash is now ... NOTE: This is a finished production quality release for Android 2.2 and ... Then download the application from the Android Market Place, check it out, .... You can obtain the apks for Flash for all versions of Android directly from Adobe in their old version archives.. This article shows you how to grab Adobe Flash Player for Android after it ... such as Gingerbread (Android 2.3.x) and Froyo (Android 2.2.x), this .... Download latest version of Adobe Flash Player apk. Access adobe flash right on your phone and have similar features as your computer.. Yes, this phone supports adobe flash player. ... wazzzuuup guyz,i just want to ask,,,,can i download adobe flash 10.1 on this phone? ... can someone help me how to do a backup of my galaxy S before i upgrade to Android 2.2?... more@guvis. How to manually install Adobe Flash Player on your Android device Big scary warning. There's no official support ... You'll need a phone or tablet running Android 2.2 ( Froyo) to 4.1 (Jelly Bean). ... Download Adobe Flash Player APK to Install.. What's new in AIR 25? http://helpx.adobe.com/en/flash-player/release-note/fp\_25\_air\_25\_release\_notes.html .... Android 2.2 (Froyo) Highlights. Phone speed ... Player 10.1. Your device now supports Adobe® Flash® Player 10.1, allowing access to ... Select "Download". 2.. I own a Motorola Droid and upgraded to Android 2.2 earlier this week by ... seems to be downloading Adobe Flash Player 10.1 onto my PC and then ... out to be corrupted, and in other cases I wasn't able to download it at all.. Adobe Flash Player Plugin For Android 2.2 Free Download PcAdobe Flash Player 11.1 For AndroidAdobe Flash Player Plugin For Android 2.2 .... Like Kuro said, use the Puffin free browser or download a cracked one :P, i can even play flash ... The mini version supports flash on Android 2.2 or above. ... It redirects to adobe flash player installation for playing the video.. FLASH PLAYER INSTALLER: Amazon.co.uk: Appstore for Android. ... Adobe Flash Player for Android is no longer available for download from the Google Play app store, Flash Player Installer will ... Minimum Operating System: Android 2.2.. Android 2.2 JIT compiler; Adobe Flash Player 10.1 compatibility; New ... is unable to detect your Samsung Galaxy S then you can download the .... Download adobe air apk android 2.2 download Apps/APK for android for free. Get free adobe air apk ... Free Adobe Flash Player for Android Tips 2018 APK.. Download Adobe Flash Player 11 app for Android. Allows users to view media files easily. 🗸 Virus Free.. Play your flash files (swf) from your SD-card with this simple player. This app is a flash file viewer. You need to install Flash® Player Plugin to use this app to .... on you tube using adobe flash player from my HTC Desire running android 2.2, ... available in the app market, but you can still download it directly from Adobe.. Pasos para instalar Adobe Flash Player en Android. Verificamos que nuestra versión de Android es igual o superior a la 2.2. Para esto vamos .... Flash Player 10.2 will be available for Android 2.2 and 2.3 ... owners need only wait one more week to download Adobe Flash Player 10.2, .... To download the Adobe Flash Player, you'll need a phone or tablet running Android 2.2 (Froyo) to 4.1 (Jelly Bean) systems. Enter "Settings" .... Download: Official Flash 10.1 (V10.1.92.8) for Any Android 2.2 Phone ... Download: com.adobe.flashplayer-1.apk ... Droid 2.2 non rooted. ... I tried to install the Flash Player 10.1 apk by clicking on it in myfiles on the phone.. Then you need to Download and Install this Flash player 11.1 APK ... powered by Android 2.2, 2.3, 3.0, 3.1, 3.2 and 4.0 Firmware versions. ... You can also Download Adobe Flash Player 11.1 from an all Google PLAY Store.. Aqui les dejo los archivos Originales de Adobe Flash Player para android los cuales fueron ... Para ul LG 970 black dice version andtoid 2.2.2 cusl descargo??.... esperado, a Adobe anunciou a chegada do Flash Player 10 para o Android. A má notícia é que o Froyo, como é conhecido o Android 2.2, .... adobe flash player tablet android 2.2 apk. adobe flash player tablet android 2.2 apk download, download adobe flash player tablet android 2.2 apk gratuito. Free Google Android 2.2 Software, Themes, Games, Apps Download. ... Try yourself at the other side of the zombie apocalypse in this Android action. Chase people and infect them

with a virus. ... 4, Adobe Flash Player 11. 5, Viber for Android. 0273d78141